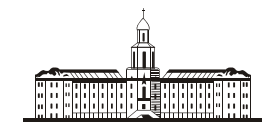

*Preciūteraa* G

РОССИЙСКАЯ АКАДЕМИЯ НАУК

## **ИНСТИТУТ ПРОБЛЕМ БЕЗОПАСНОГО РАЗВИТИЯ АТОМНОЙ ЭНЕРГЕТИКИ**

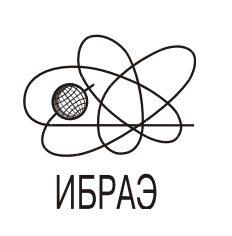

RUSSIAN ACADEMY OF SCIENCES

**NUCLEAR SAFETY INSTITUTE**

Препринт ИБРАЭ № IBRAE-2012-05

Preprint IBRAE-2012-05

**Е.Ф.Митенкова, Е.В.Соловьева**

# **ОПИСАНИЕ МОДУЛЯ RECYCL ДЛЯ МОДЕЛИРОВАНИЯ ЗАГРУЗОК АКТИВНОЙ ЗОНЫ С РЕЦИКЛИРОВАННЫМ ТОПЛИВОМ**

2012 2012 2012

Москва Moscow

**Митенкова Е.Ф**. Описание модуля RECYCL для моделирования загрузок активной зоны с рециклированным топливом / Е.Ф. Митенкова, Е.В. Соловьева — (Препринт / Ин-т проблем безопас. развития атом. энергетики РАН, № IBRAE-2012-05). — М. : ИБРАЭ РАН, 2012. — 18 с. — Библиогр.: 11 назв. — 50 экз.

Приведено описание модуля RECYCL п/к CFC\_BN, предназначенного для формирования расчетных файлов, используемых при реализации сценария рециклирования топливных циклов. Данная работа выполнена в рамках разработки специализированного программно-вычислительного комплекса (п/к) CFC\_BN для моделирования топливных циклов на базе заданных активных зон реакторов с использованием комплекса программ MCNP-MONTEBURNS-ORIGEN.

©ИБРАЭ РАН, 2012

Mitenkova, E. RECYCL programming module for core simulation with fuel recycling / E.F. Mitenkova, E.V. Solovjeva — (Preprint / Nuclear Safety Institute RAS, November 2012, № IBRAE-2012-05). — Moscow : NSI RAS, 2012. — 18 p. — Bibliogr.: 11 items.

The RECYCL programming module from CFC\_BN is intended for generation of calculated files used when scenario realizing of recycling fuel cycles. This work is realized as a part of the specialized programming complex CFC\_BN, intended for fuel cycle simulation using MCNP-MONTEBURNS-ORIGEN core calculations. RECYCL description is represented in the paper

## <span id="page-2-0"></span>Описание модуля RECYCL для моделирования загрузок активной зоны с рециклированным топливом

*Е.Ф.Митенкова, Е.В.Соловьева*

ИНСТИТУТ ПРОБЛЕМ БЕЗОПАСНОГО РАЗВИТИЯ АТОМНОЙ ЭНЕРГЕТИКИ 115191, Москва, ул. Б. Тульская, 52 тел.: (495) 955-22-02, факс: (495) 955-20-29, эл. почта: mit@ibrae.ac.ru

## **Оглавление**

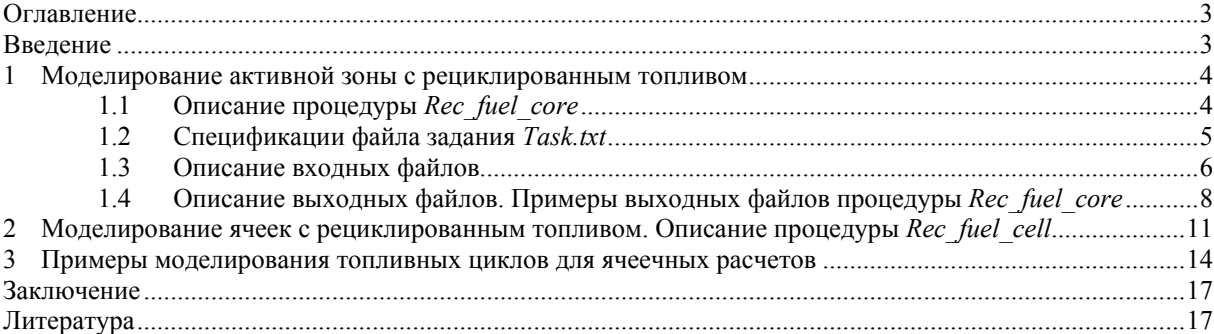

## **Введение**

Модуль RECYCL входит в состав специализированного программно-вычислительного комплекса CFC\_BN [1, 2], предназначенного для моделирования топливных циклов на базе активных зон реакторов, заданных в формате MCNP5. Использование модуля RECYCL допускается для различных типов реакторов при порядном или ТВС-ом задании активной зоны с соответствующими ограничениями, накладываемыми форматными возможностями MCNP5 и MONTEBURNS1.0. Вычислительные процедуры модуля RECYCL используются для формирования расчетных файлов, необходимых для реализации всех этапов заданных сценариев моделирования. При моделировании топливных циклов с параметрами, заданными в виде интервалов или списка значений, осуществляется генерация дополнительных расчетных файлов для осуществления многовариантных расчетов средствами п/к MCNP5–MONTEBURNS1.0– ORIGEN2 [3 – 5].

Входные файлы для процедур модуля RECYCL предполагают задание согласованных расчетных файлов п/к MCNP (файл *INP*) и MONTEBURNS (файл *INP.inp*), включающих детальное описание геометрии и нуклидного состава материалов исследуемой активной зоны, и файла задания *Task.txt*, содержащего необходимую информацию для рециклирования и варьируемых параметров. В результате формируются выходные файлы*,* которые являются модифицированными файлами *INP* и «*tmp*» файлы, содержащие информацию, необходимую для реализации заданного сценария рециклирования.

В настоящей версии допускается моделирование топливных циклов с оксидным урановым, карбидным урановым, смешанным уран-плутониевым оксидным топливом МОКС и металлическим топливом вида U-Pu-Zr .

Представлены базовые возможности использования п/к CFC\_BN для моделирования различных сценариев топливных циклов. В настоящей версии не предусмотрена реализация специализированных интерфейсов для организации вычислительной среды с расширенными сервисными возможностями, позволяющими пользователю автоматизировать работу с входными–выходными данными и настраивать работу вычислительных модулей в соответствии с заданными параметрами.

#### <span id="page-3-0"></span> $\mathbf{1}$ Моделирование активной зоны с рециклированным топливом

В рамках п/к СFC BN [1] был описан комплекс вычислительных процедур для пошагового моделирования топливных циклов с использованием оксидного уранового топлива (UO<sub>2</sub>). К настоящему времени возможности п/к СЕС ВN расширены. Предусмотрено моделирование открытого топливного цикла, начального этапа внедрения замкнутого топливного цикла и частично-замкнутого топливного цикла.

При моделировании топливных циклов рециклированное топливо может иметь различный изотопный состав актинидов и продуктов деления, что обуславливается типом загружаемого топлива, параметрами решаемых залач и технологическими возможностями переработки отработавшего ядерного топлива. Лля этого в п/к CFC BN разработаны вычислительные процедуры, обеспечивающие формирование необходимых составов регенерированного топлива. Составы регенерированного топлива моделируются с учетом сохранения общей массы загружаемого топлива в твэл. При этом допускается несколько вариантов «получения» рециклированного топлива:

отбрасываются все шлаки - продукты деления отработавшего ядерного топлива;

осуществляется частичная регенерация шлаков - продуктов деления с указанием сохраняемых в топливе изотопов продуктов деления;

- не происходит никакого разделения накопленных актинидов;
- удаляются все минорные актиниды, изотопы урана и плутония не разделяются;

происходит включение определенных минорных актинидов с заданными изотопными составами (TRU топливо).

При моделировании топливных циклов в п/к СЕС ВN предусматривается порядное (RW) и ТВС-ое задание активной зоны. Ряды включают ТВС, расположенные на одинаковом расстоянии от центральной ТВС с учетом компоновки активной зоны [1]. При порядном задании, как правило, используются одинаковые высотные разбиения для всех ТВС активной зоны. При ТВС-ом представлении для каждой ТВС возможно задание своей структуры по высоте.

Для моделирования активной зоны с рециклированным топливом разработаны процедуры Rec fuel cell и Rec fuel core. Процедура Rec fuel cell используется для моделирования ячеек, включающих и расчеты решеток ТВС. Для моделирования непосредственно активной зоны с рециклированным топливом используется процедура Rec fuel core. При этом предусмотрено моделирование различных типов топлива — оксидное урановое (идентификатор UO или O), карбидное (UC или C), МОКС топливо (идентификатор M) и металлическое уран-плутониевое топливо вида U-(pp)Pu-(zz)Zr.

Процедуры Rec fuel cell и Rec fuel core n/к CFC\_BN обеспечивают необходимый интерфейс для проведения согласованных расчетов с помощью п/к MCNP-MONTEBURNS-ORIGEN.

#### $1.1$ Описание процедуры Rec fuel core

Процедура Rec fuel core предназначена для моделирования открытых и частично-замкнутых топливных циклов различных реакторных систем с рециклированным топливом.

Для достижения требуемых значений нейтронно-физических характеристик в активной зоне с рециклированным топливом анализируются различные сценарии топливных циклов, одним из основных параметров которых является количество делящихся ядер на начало каждого рецикла. Варьирование этого параметра с учетом делящихся ядер U235, Pu239, Pu241, а на более поздних этапах рециклирования четных ядер плутония и минорных актинидов, позволит определить наилучшие сценарии топливных циклов с точки зрения топливоиспользования. При этом также возможно использование и других параметров для оптимизации этого процесса. В частности, при моделировании допускается подпитка U235 с перераспределение массы удаляемых продуктов деления с добавлением U238 и U235 с заданными обогащениями U235. При этом, начиная с определенного рецикла, зависящего от типа используемого топлива и параметров кампании, при накоплении соответствующего количества ядер Pu239 (и Pu241) необходимость в подпитке исчезает, и тогда для последующих рециклов в регенерированном топливе может быть использован обедненный уран [8, 9].

Сценарий моделирования топливного цикла и другие параметры процедуры содержатся в файле задания Task txt.

#### <span id="page-4-0"></span>**Пример 1**. Файл задания *Task.txt*

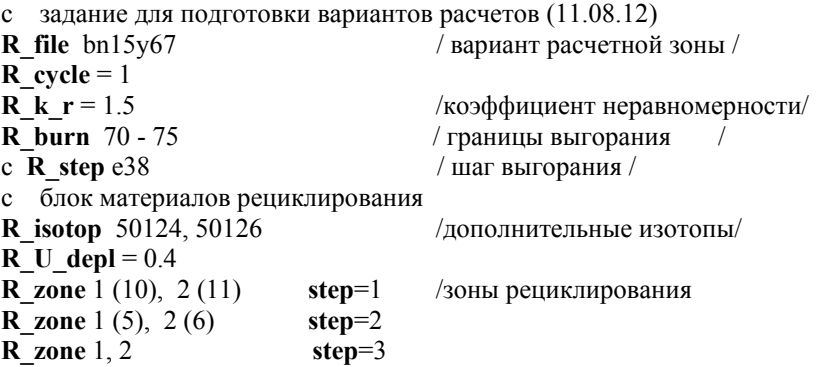

Реализация заданного сценария моделирования топливного цикла с рециклированным топливом в составе комплекса CFC\_BN может осуществляться в пошаговом режиме с соответствующим анализом получаемых расчетных характеристик и в автоматическом, реализующем указанный сценарий. При работе в пошаговом режиме допускается изменение параметров (например, изменение допустимых границ выгорания, предельного значения коэффициента неравномерности). При автоматическом режиме заданные параметры (например, границы выгорания) действительны для всех этапов рециклирования, изменяемые параметры (обогащение урана на каждом шаге) задаются сразу для всех планируемых циклов.

В результате формируются согласованные выходные файлы для последующих расчетов по п/к MCNP–MONTEBURNS–ORIGEN.

#### **1.2 Спецификации файла задания** *Task.txt*

Файл задания *Task.txt* содержит сценарий моделирования топливного цикла для активной зоны с рециклированным топливом с указанием выделенных подзон рециклирования. Ниже описываются спецификации файла на основе примера 1. Вначале приводится имя файла, определяющего вариант рассматриваемой активной зоны. Далее идет группа параметров, относящихся ко всем шагам рециклирования – диапазон выгорания *burn* , некоторые значения нейтронно-физических характеристик, например, предельное значение коэффициента неравномерности радиального распределения активной зоны *K\_r* и др. Затем указываются обогащения урана для каждой подзоны на соответствующем шаге рециклирования.

Первая строка – комментарий, отмеченный в первой позиции литерой «С». Как правило, строка комментарий содержит дату и другие идентификационные признаки задания. Число таких строк не ограничено.

Строка *R\_file bn15y67* – после ключевого слово *R\_file* указывается вариант расчетной зоны, обязательный параметр. В качестве примера рассматривается моделирования топливного цикла для активной зоны вариант bn15y67.

#### **Параметры для всех шагов рециклирования**.

Строка *R\_k\_r = 1.5* – после ключевого слова *R\_k\_r* указывается значение предельного коэффициента неравномерности радиального распределения активной зоны. Параметр задается исходя из конструктивных особенностей и характеристик топлива, служит для оптимизации продолжительности кампании, необязательный параметр. При его отсутствии выполнение процедуры проводится строго для указанных в задании шагов рециклирования.

Строка *R \_burn 70* − *75* – после ключевого слова *R \_burn* указываются границы выгорания для последующего определения расчетного шага, на котором проводится моделирование рециклированного топлива. Границы выгорания задаются для всего сценария и не изменяются при автоматической работе процедуры. Границы выгорания усреднены для всей зоны. В случае, когда указанному интервалу удовлетворяют несколько расчетных шагов, выбирается первый из них. Если нет расчетного файла, удовлетворяющего указанным границам выгорания, работа процедуры прекращается.

Строка *R\_step e38* – после ключевого слова *R\_step* указывается шаг, для которого проводится рециклирование топлива.

<span id="page-5-0"></span>Для работы процедуры допускается указание диапазона выгорания с последующим выбором соответствующего шага и указание определенного шага. Задание конкретного шага для рециклирования используется при проведении предварительных расчетов в одношаговом режиме.

Строка *R\_isotop 50124, 50126* – после ключевого слова *R\_isotop* приводится список дополнительных изотопов, не входящих в извлекаемые ПД (необязательный параметр). Имеется возможность задать всю группу изотопов, указав «000» после номера элемента, например 50000, что предполагает сохранение всех изотопов со значением заряда *z=50*.

Строка *r\_U\_depl = 0.4* Указатель содержания U235 в природной смеси используемого обедненного урана (необязательный параметр). По умолчанию равен 0.3%.

#### **Параметры, относящиеся к указанному шагу рециклирования**.

Строка *R \_cycle = 1* – после ключевого слова *R \_cycle* указывается порядковый номер проводимого шага рециклирования. Согласно этому параметру далее выбирается строка с указанием состава урана при замещении продуктов деления. (*R\_zone 1(10), 2 (11) step = 1*). При автоматическом режиме после выполнения шага задания значение параметра *R \_cycle* увеличивается на 1(обязательный параметр).

Строка *R \_zone 1(10), 2 (11) step = 1* – определяет подзоны, для которых проводится моделирование рециклированного топлива. Для каждой заданной подзоны указывается обогащение урана (в процентах) в добавляемом свежем топливе. Параметр *step = 1* определяет шаг рециклирования. Выбор строки с параметрами осуществляется в соответствии с параметром *r\_cycle*.(совпадение значений *r\_cycle* и *step*). Указанная конструкция является обязательным параметром. В примере 1 моделирование рециклированного топлива проводится для двух зон, в зоне 1 продукты деления заменяются ураном с обогащением 10%, в зоне 2 – ураном с обогащением 11%. Если обогащение не указано, то производится замена продуктов деления необогащенным ураном (шаг самообеспечения). Группа параметров заканчивается шагом самообеспечения.

### **1.3 Описание входных файлов**

Для работы процедуры необходим ряд входных файлов:

- согласованные расчетные файлы (*INP* и *INP.inp*) п/к MCNP и MONTEBURNS,
- результаты выгорания, полученные как результат работы п/к MCNP5−MONTEBURNS1.0−ORIGEN2 ( файлы *mbmc.eхх, здесь «хх»* – номер шага выгорания*, «e»* означает, что результаты выгорания берутся на конец соответствующего шага)
- файлы, сформированные в процессе обработки результатов посредством комплекса SERV (*asumtmp.tmp, apowtmp.tmp*).

Согласованные расчетные файлы *INP* и *INP.inp* (в примере 1 это файлы *bn15y67* и *bn15y67*. *inp*) необходимы для определения типа топлива, компоновки активной зоны и нумерации материалов. Файл *asumtmp.tmp* содержит усредненные значения выгорания по активной зоне в соответствии с шагами выгорания и другие характеристики, необходимые для анализа процесса рециклирования (например  $K_{\text{inf}}$ ). Файл *apowtmp.tmp* содержит информацию по радиальному энергораспределению ТВС.

**Пример 2**. Фрагмент файла *INP (bn15y67)* bn15y67 (18.05.2011) c **Fuel**: /F/ = U-Pu-Zr WG ro = 15.25 1000K: u7 c **Сore**: 7.3 ( 1 – 8 ) 7.6( 9 – 10 ) 7.8 ( 11 – 12) 8.2 ( 13 – 15 )

Cтрока *Fuel*: содержит характеристики топлива. После ключевого слова */F/* указывается идентификатор топлива UO ≡ O, UC ≡ C, M (MOКС), U-Pu-ххZr, где «*xx*» означает массовую долю циркония (по умолчанию *xx = 10%*). В приведенном примере рассматривается активная зона с металлическим легированным топливом. Для плутоний-содержащего топлива может указываться тип используемого плутония – *RG* или *WG* с указанием массовой доли Pu239.

Строка *Core:* идентификатор определяет ряды ТВС активной зоны с соответствующими параметрами топливных композиций. В зависимости от типа топлива этот параметр определяет массовую долю Pu (для МОКС или металлического топлива) или обогащение U235 (для UO2 или UC топлива) с указанием характеристик топлива. В примере 2 выражение «7.3 (1 – 8)» означает, в соответствии с типом топлива (см. строку *Fuel),* что в рядах с 1 по 8 массовое содержание плутония составляет 7.3%.

```
Пример 3. Фрагмент файла INP.inp (bn15y67.inp)
bn15y67 (18.05.2011) 91t 7.3 (1-8) 7.6 (9-10) 7.8 (11-12) 8.2 (13-15) 95cm
PC 1 Z20* S690*A/r01-01/r03-06/r05-12/r07-12/* /VOL/= 2.56547e+6
110 ! u=11 s86x 92235 -0.1145950 r6 20.0 1.200e+2 4.69651200e+3
111 - 192235 -0.1145950 r6 30.0 1.800e+2 7.04476800e+3
410
    \mu = 22 S37 92235 -0.114595 R72 20.0 1.440e + 3 5.78916986e + 4
\dddotsc
```
Параметры процедуры указываются в 3-ей строке файла. В 1-ой позиции приводится общее число выгорающих зон (в примере 3 - 60). Идентификатор\* Zonexxxx указывает количество выгорающих зон (в примере 60 материалов). Идентификатор /  $Hxx$  / указывает высотное разбиение ТВС (в примере – это 4).

С 4-ой строки указываются идентификаторы выгорающих материалов согласованно с соответствующими идентификаторами файла INP.

asumtmp.tmp файл используется для определения шагов выгорания по заданным границам и наоборот. Если в файле нет указанных границ выгорания, выполнение процедуры прекращается. Если заданы и границы и номер шага, приоритет отдается номеру шага, рециклирование топлива проводится именно для указанных файлов. Отсутствие файла *asumtmp.tmp* является фатальной ошибкой.

Пример 4. Фрагмент файла asumtmp.tmp bn15y67 (18.05.2011)91t 7.3 (1-8) 7.6 (9-10) 7.8 (11-12) 8.2 (13-15) 95cm

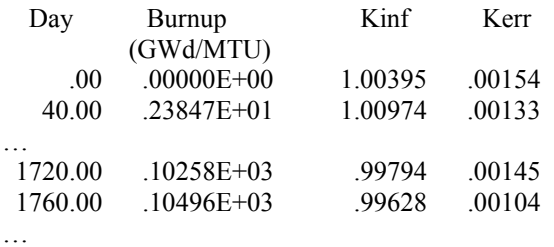

 $\ddotsc$ 

**apowtmp.tmp** - файл для определения характеристики  $K r$  (коэффициента неравномерности) необходимой для оптимизации процесса рециклирования. При его отсутствии выполнение процедуры проволится без режима оптимизации.

Пример 5. Фрагмент файла apowtmp.tmp bn15y67 (18.05.2011)91t 7.3 (1-8) 7.6 (9-10) 7.8 (11-12) 8.2 (13-15) 95cm

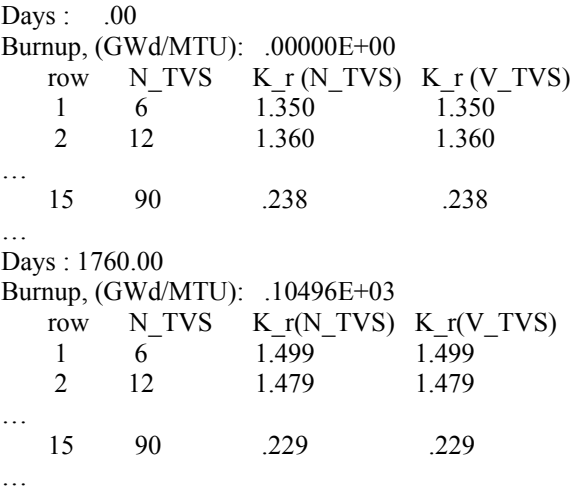

mbmc.exx - группа файлов, содержащих результаты выгорания, полученные из расчетов по п/к MCNP5-MONTEBURNS1.0-ORIGEN2, из которых выбирается файл с соответствующим значением выгорания для рециклирования топлива.

<span id="page-7-0"></span>**Пример 6.** Фрагмент файла *mbmc.e32* 30 bn15y67 (18.05.2011)91t 7.3 (1-8) 7.6 (9-10) 7.8 (11-12) 8.2 (13-15) 95cm c Fuel: /F/=U-Pu-Zr WG ro=15.5 1000K:u7

m110 \$ -15.23121 m110 step= 30 bn15y67 (18.05.2011) 92234.u7c -8.0265E-07 92235.u7c -1.4603E-03 92236.u7c -2.2777E-04 … 96244.u7c -3.4342E-07 96245.u7c -1.0863E-08 46105.u7c -7.4798E-04 …

…

#### **1.4 Описание выходных файлов. Примеры выходных файлов процедуры** *Rec\_fuel\_core*

При проведении многовариантных расчетов предусмотрена определенная структура размещения входных-выходных файлов, которая обуславливается и требованиями п/к MCNP5−MONTEBURNS1.0−ORIGEN2. Входные файлы п/к MCNP5–MONTEBURNS1.0–ORIGEN2 всегда находятся в директории WORK, выходные файлы, находящиеся в поддиректории TMP, имеют фиксированные имена. Входные файлы процедуры *Rec\_fuel\_core* размещены в обеих директориях, поскольку при выполнении этой процедуры используются результаты расчетов п/к MCNP5–MONTEBURNS1.0– ORIGEN2. При этом выходные файлы помещаются в директорию TMP. После выполнения каждого шага сценария рециклирования директория TMP сохраняется как TMP\_«номер шага».

В результате работы процедуры *Rec\_fuel\_core* в директории TMP на каждом шаге моделирования рециклированного топлива формируются основной файл, который является входным файлом п/к MCNP для дальнейших расчетов выгорания, и *tmp*-файлы, содержащие информацию, необходимую для контроля и оптимизации процесса моделирования активной зоны с рециклированным топливом.

В примере 1 после выполнения первого шага процедуры в соответствии с файлом задания формируется файл *bn15y67\_r1* с рециклированным топливом на основе файла *mbmc.e30*. Имя файла образуется из варианта активной зоны и шага рециклирования .

**Пример 7.** Фрагмент файла *bn15y67\_r1*  bn15y67 r1 (28.09.2012) burn=70–75 N  $\overline{c}$ =11 /измененная строка./ c rec burn:  $71.57(r1)$  /добавленная строка./ с rec z(U5):  $10\%$  (1 )11% (2 ) /добавленная строка./ c rec\_file: bn15y67\_30e /добавленная строка./ … m110 новые значения 92235.u7c -4.9321e-03 92238.u7c -8.0790e-01 92234.u7c -8.0265e-07 92236.u7c -2.2777e-04 … 40190.u7c -5.1512e-02 40191.u7c -1.1234e-02 40192.u7c -1.7171e-02 40194.u7c -1.7401e-02 40196.u7c -2.8035e-03

В первую строку сформированного файла *bn15y67\_r1* вносится имя файла и дата его образования, границы заданного выгорания. Во вторую строку добавляется значение выгорания на выбраннном расчетном шаге, для которого было проведено рециклирование. В третьей строке указываются подзоны с рециклированным топливом и значения обогащения добавляемого урана. В четвертой строке указывается имя файла, на основе которого формируется новый файл с рециклированным топливом.

Сформированный файл *bn15y67\_r1* включает составы ТВС с рециклированным топливом и является входным для проведения расчетов по п/к MCNP. Согласно требованиям организации работы, файл

*bn15y67\_r1* копируется в директорию WORK с именем *abc* для запуска на выгорание с помощью п/к MCNP5−MONTEBURNS1.0 .

*rec\_fuel\_r1.tmp* – файл в директории TMP содержит информацию, полученную в результате выполнения процедуры на соответствующем шаге рециклирования, например список элементов, не входящих в состав ПД, «новый» и «старый» состав топлива для всех рециклируемых материалов, распределение K\_r в зависимости от выгорания и т.д.

**Пример 8**. Фрагмент файла *bn15y67\_r1.tmp*  IBRAE ( 28.09.2012 ) Процедура REC\_fuel\_core. Активная зона с рециклированным топливом. c ibrae (07.08.12) задание по рециклированию топлива. r\_cycle =  $1$ r\_file bn15y67  $r$  k  $r = 1.5$  предельное значение r\_isotop 50000  $r_\text{u-depl} = 0.4$ r\_burn 70−75 интервал выгорания r\_zone  $1(10)$ ,  $2(11)$  step=1 fuel =  $U-Pu-Zr$  // / распределение K\_r по выгоранию / Day 0  $K_r$  1.38 R=3 burnup 0 Day 40 K r 1.42 R=1 burnup 2.38 … Day 1760 K r 1.50 R=1 burnup 104.96 Рециклируемый файл mbmc.e30 burnup = 71.57 Зона 1 (10%): m110 m111 m112 m113 … m220 m221 m222 m223 Зона 2 (11%): m230 m231 m232 m233 m240 m241 m242 m243 Невыгорающие нуклиды в топливе и нуклиды в ПД, которые не заменяются в процессе рециклирования 40190, 40191, 40192, 40194, 40196 50124, 50126, 50117, 50118, 50119, 50120, 50122 Рециклируемые материалы ПД актиниды m110 ( 91 нуклидов) старые значения новые значения 92235.u7c -1.4603E-03 \$ -4.9321e-03 -3.4718e-02 -8.6516e-01 92238.u7c -7.7665E-01 \$ -8.0790e-01 92234.u7c -8.0265E-07 \$ -8.0265e-07 92236.u7c -2.2777E-04 \$ -2.2777e-04 … 40190.u7c -5.1512e-02 \$ -5.1512e-02 40191.u7c -1.1234e-02 \$ -1.1234e-02 40192.u7c -1.7171e-02 \$ -1.7171e-02 40194.u7c -1.7401e-02 \$ -1.7401e-02 40196.u7c -2.8035e-03 \$ -2.8035e-03 36083.u7c -4.0859E-05 36084.u7c -7.0761E-05 36086.u7c -1.1560E-04 m111( 110 нуклидов) 92235.u7c -7.9357e-04 \$ -9.2096e-03 -8.4160e-02 -8.1551e-01 92238.u7c -7.1954e-01 \$ -7.9528e-01 …

Файл после рециклирования bn15y67\_r1

В результате выполнения сценария в файле задания, формируется файл *rec\_sum27.08.2012.tmp* содержащий краткий отчет обо всех шагах работы процедуры *Rec\_fuel\_core*. Для удобства идентификации результатов в имени файла присутствует дата образования. Файл содержит список рециклируемых материалов с указанием обогащения топлива, используемого на соответствующих шагах рециклирования, составы рециклируемых материалов, информацию о характеристике  $K r$  превышающие предельное значение и др.

```
Пример 9. Фрагмент файла rec sum27.08.2012.tmp
                     IBRAE (28.09.2012 13:38:06)
Процедура REC fuel core. Активная зона с рециклированным топливом. 1 цикл
Рециклируемый вариант активной зоны bn15y67(1, 2 зоны рециклирования)
              указан в файле задания
K r = 1.50Day 1200 K r(V TVS) = 1.57 R = 3 burnup 71.57
Day 240 K r(V TVS)= 1.58 R = 1 burnup 14.31
Day 440 K r(V TVS)= 1.55 R = 1 burnup 26.24
Day 1560 K r(V TVS)= 1,53 R = 3 burnup 93.03
Рециклируемый файл mbmc.e30
Рециклируемые материалы
Зона 1 (10%): m110, ...m113 ... m220, ... m223
Зона 2 (11%): m230, ... m233 ... m243
      Состав
                                    ПД
                                            актиниды
m110$-1.4603e-03 -3.4718e-02 -8.6516e-0192235.u7c -4.9321e-03
  92238.u7c -8.0790e-01
                      $-7.7665e-01m230
  92235.u7c -4.8320e-03
                      $-1.6302e-03 -2.9107e-02 -8.7078e-01
  92238.u7c -8.0918e-01
                      $ -78327e-01IBRAE (28.09.2012 15:40:42)
Процедура REC fuel core. Активная зона с рециклированным топливом. 2 цикл
Рециклируемый вариант активной зоны bn15y67
K_r = 1.50Day 1200 K r(V TVS) = 1.58 R = 3 burnup 72.57
Рециклируемый файл mbmc.e29
Рециклируемые материалы
Зона 1 (5%): m110, ... m113 ... m220, ... m223
Зона 2 (6%): m230, ... m233 ... m243
      Состав
                                      ПД
                                              актиниды
m11092235.u7c -3.1962e-03 $ -1.4603e-03 -3.4718e-02 -8.6516e-01
  92238.u7c -8.0963e-01
                      $-7.7665e-01m23092235.u7c -3.3766e-03
                       $-1.6302e-03 -2.9107e-02 -8.7078e-01
                       $-7.8327e-0192238.u7c -8.1063e-01
\ddotscIBRAE (28.09.2012 15:41:00)
Процедура REC fuel core. Активная зона с рециклированным топливом. 3 цикл
Рециклируемый вариант активной зоны bn15y67
K_r = 1.50
```

```
Day 1200 K r(V TVS) = 1.51 R = 3 burnup 74.37
```

```
… 
Рециклируемый файл mbmc.e31 
Рециклируемые материалы
Зона 1 (0,3%): m110, …m113 … m220, … m223 
Зона 2 (0,3%): m230, … m233 … m243 
       Состав ПД актиниды
m110 
   92235.u7c -1.5645e-03 $ -1.4603e-03 -3.4718e-02 -8.6516e-01 
   92238.u7c -8.1126e-01 $ -7.7665e-01 
… 
m230 
   92235.u7c -1.7175e-03 $ -1.6302e-03 -2.9107e-02 -8.7078e-01 
   92238.u7c -8.1229e-01 $ -7.8327e-01
```
## **2 Моделирование ячеек с рециклированным топливом. Описание процедуры** *Rec\_fuel\_cell*

Моделирование активной зоны с рециклированным топливом строится на основе проведения ячеечных расчетов с рециклированным топливом. Традиционно используются два типа ячеек – бесконечная ячейка решеток ТВС, состоящая из ТВС одного типа с зеркальным отражением по высоте и макроячейка, состоящая из 7 и 19 ТВС в плоскости, с граничными радиальными условиями утечки и зеркальным отражением по высоте. Также возможно рассмотрение макроячеек с заданным гетерогенным высотным распределением и реальными аксиальными граничными условиями.

Процедура *Rec\_fuel\_cell* предназначена для моделирования ячеек обоих типов с рециклированным топливом. Сценарий рециклирования и другие параметры процедуры содержатся в файле задания *Task.txt***.** Число циклов в задании может не определяться заранее, а проводиться до выполнения некоторого заданного критерия, указанного в *Task.txt*.. Далее приведены пример файла задания и описание спецификаций файла.

#### **Пример 10**. Файл задания **Task.txt**

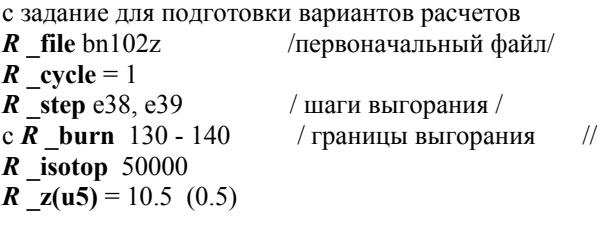

Строка *R\_file bn102z* – после ключевого слова *R\_file* указывается вариант расчетной зоны (обязательный параметр).

Строка *R\_cycle* = 1 – после ключевого слова *R\_cycle* указывается порядковый номер проводимого этапа рециклирования. Согласно этому параметру далее определяется состав урана для замещения продуктов деления. После выполнения шага задания значение параметра автоматически увеличивается на 1 (обязательный параметр).

Строка *R\_burn 70*–*75* – после ключевого слова *R\_burn* указываются границы выгорания для последующего определения расчетного шага, для которого проводится рециклирование топлива. Границы выгорания задаются едиными для всего цикла моделирования при автоматической работе процедуры. В отличие от моделирования активной зоны с рециклированным топливом при моделировании ячеек выбираются все расчетные шаги, выгорание которых удовлетворяет указанным границам. Если нет ни одного расчетного файла, удовлетворяющего указанным границам выгорания, работа программы прекращается.

Строка *R\_step e38* – после ключевого слова *R\_step* указывается номер шага, для которого проводится рециклирование топлива. Задание конкретного шага для рециклирования используется при проведении предварительных расчетов в одношаговом режиме. Возможно также задание группы шагов (*R\_step e38, e39*).

Строка R isotop  $50000$  – после ключевого слова R isotop приводится список дополнительных изотопов (п.1.1), не входящих в извлекаемые ПД ( необязательный параметр).

Строка R  $z(u5) = a\% (b\%)$  Процент обогашения урана в лобавляемом свежем топлива, на первом шаге рециклирования равен  $a\%$ , на последующих уменьшается на величину  $b\%$ .

Для работы процедуры Rec fuel cell необходим ряд входных файлов:

- расчетный файл (INP.inp) п/к MCNP,
- файлы типа *mbmc.exx*, полученные в результате работы п/к MCNP5расчетные MONTEBURNS1.0-ORIGEN2.
- файлы, сформированные с помощью п/к SERV в результате обработки выходных файлов п/к MCNP5-MONTEBURNS1.0-ORIGEN2 (типа mb1t\_1.out, mb5t\_1.out и др.).

Файл INP.inp (в примере задания bn102z. inp) используется для определения номера материала, типа топлива. Группа файлов *mbmc.exx* солержит значения выгорания, используемые для выбора соответствующего шага моделирования с рециклированным топливом. Файлы mblt l.out, mb5t l.out содержат значения выгорания, концентрации нуклидов и другие характеристики, необходимые при моделировании

Пример 11. Фрагмент файла bn102z.inp

bn102z  $(02.12.10)$  127tv  $(3.45x0.45)8Pu-10Zr(Pu:94.93-4.69)U5:z=0.3%$ 

- $PC$ ! Type of operating system  $/F$ /=U-Pu-Zr
- $\mathbf{1}$ ! Number of MCNP materials to burn
- $11$ ! MCNP Material number #1 (must be less than 100)

Файл mb1t 1.out для определения шагов выгорания по заданным границам и наоборот.

Пример 12. Фрагмент файла mb1t\_1.out for motorial 1

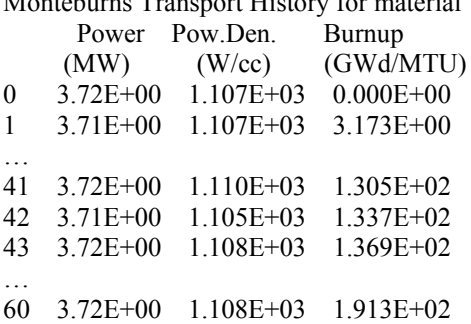

По указанным в задании границам допустимого выгорания из файла *mblt 1.out* определяются соответствующие шаги выгорания, для которых затем проводится рециклирование. Если заданы номера шагов, то из того же файла определяется значение выгорания каждого шага. При отсутствии файла  $mbIt$  1.out работа программы прекращается.

товле сехх ... группа файлов, из которых выбирается файл рециклирования с соответствующим значением выгорания. В соответствии с заданием (пример 9) для рециклирования топлива в ячейке выбираются файлы тотс.е41, тотс.е42, тотс.е43.

Пример 13. Фрагмент файла *mbmc.e41* 41 bn102z27 (02.12.10) 127tv (3.45x0,45)8Pu-10Zr(Pu:94,93-4,69)U5:z=0.3%

 $m11$  $$-15.38840$  m11 step=39 bn102z27 (02.12.10) 92234.j5c -3.1674E-06 92235.j5c -6.1650E-04 92236.j5c -3.2688E-04 92238.j5c -6.9144E-01 94239.j5c -8.0557E-02 94238.j5c -1.9888E-04 94240.j5c -1.5827E-02

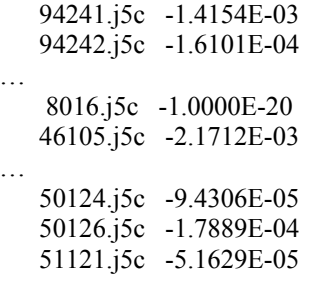

В процессе работы указанной процедуры формируется несколько выходных файлов соответствующих заданным шагам выгорания. Имя файла формируется из начального имени и шага по выгоранию, например bn102z 41e, на следующем этапе рециклирования будет присоединен соответствующий выбранный шаг (например, bn102z 41e 39e).

При моделировании топливных циклов с рециклированным топливом одним из важных аспектов является сохранение коэффициента размножения на каждом следующем шаге рециклирования. Для этого предварительно рассчитывается коэффициент размножения в бесконечных решетках ТВС. На рис. 1 приведены значения  $K_{\infty}^{*}$  для первого этапа рециклирования в сравнении с исходными значениями  $K_{\infty}$  для карбидного и уранового оксидного топлива.

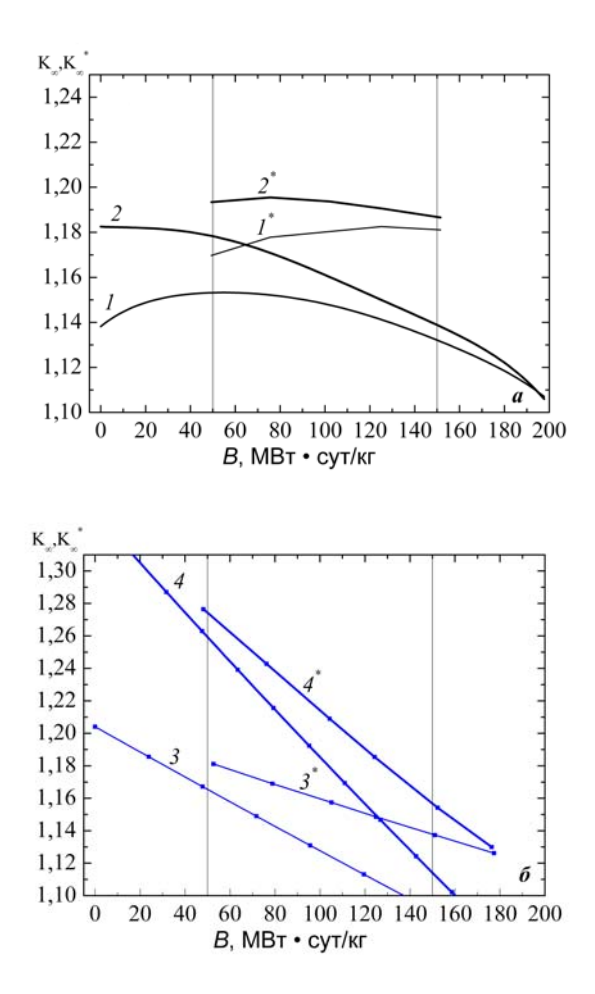

Рис. 1 Изменение с выгоранием коэффициента размножения нейтронов в бесконечной среде ( $K_{\infty}$ ) и  $(K_{\infty}^{*})$  с заменой продуктов деления на U238 для ТВС с 91 твэлом обогащением 12 (1), 13% (2) с UC топливом, 15 (3), 20% (4) с  $UO_2$  топливом

Анализ результатов проведенных многовариантных расчетов позволяет выбрать наиболее оптимальный сценарий топливного цикла с рециклированным топливом. Полученные данные в дальнейшем могут использоваться при формировании уточненного сценария моделирования загрузок активной зоны с рециклированным топливом

## <span id="page-13-0"></span>**3 Примеры моделирования топливных циклов для ячеечных расчетов**

В данном разделе приводятся примеры расчетов выгорания бесконечных ячеек с ТВС различной комплектации с рециклированным оксидным урановым и карбидным урановым топливом. Для  $UO<sub>2</sub>$  топлива анализируются ТВС со 127 и 91 твэлом с различными геометрическими характеристиками.

На рисунках 2 и 3 представлены зависимости изменения  $K_{\infty}$  и содержания U235, суммы основных делящихся изотопов U235, Pu239, Pu241 для стандартной ТВС (127 твэл, Ø 6.9мм) в зависимости от энерговыработки и рециклирования оксидного уранового топлива. На рисунках 4 и 5 представлены те же характеристики для ТВС с 91 твэлом (Ø 8.6мм).

Значения  $K_{\infty}$  на рисунках 2, 3 приведены для рециклированного UO2 топлива, получаемого при полной замене шлаков на отвальный уран.

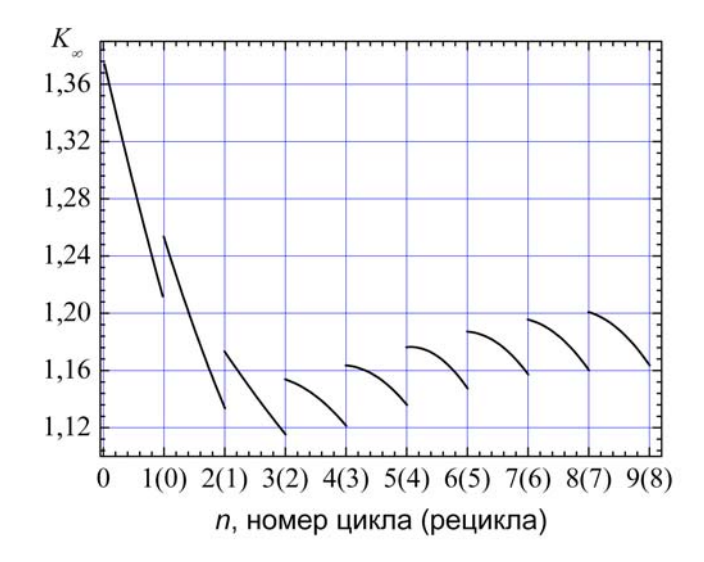

Рис. 2 Изменение К<sub>∞</sub> в ТВС (127 твэл Ø 6.9мм, Z=21%) в зависимости от номера цикла при рециклировании UO<sub>2</sub> топлива

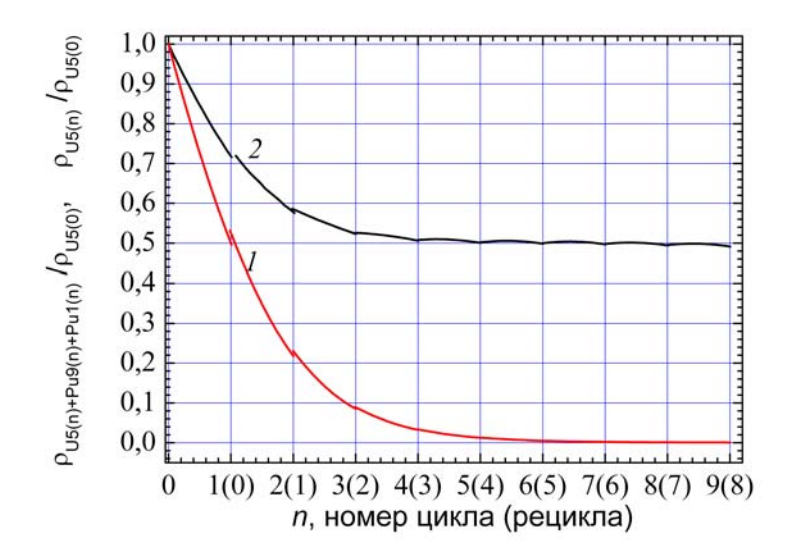

Рис.3 Изменение содержания U235 (кривая 1) и суммы изотопов U235, Pu239, Pu241 (кривая 2) в ТВС (127 твэл Ø 6.9мм, Z=21%) в зависимости номера цикла при рециклировании UO<sub>2</sub> топлива

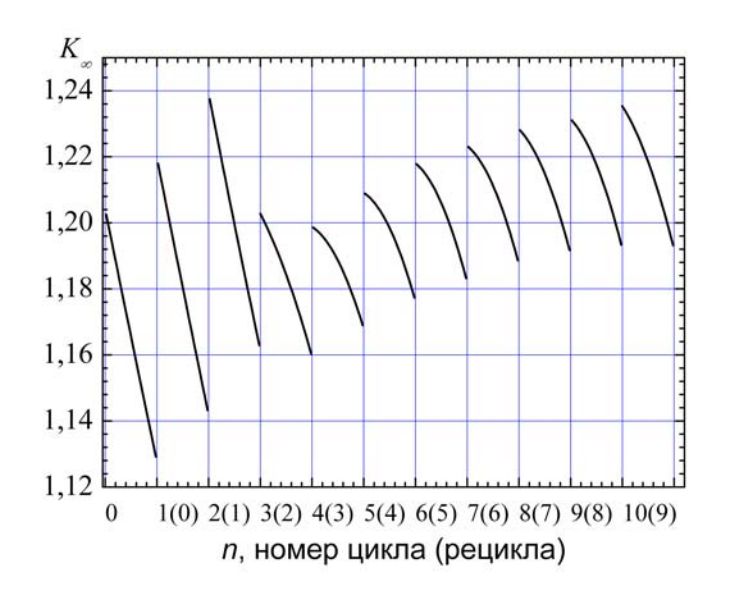

Рис. 4 Изменение К<sub>∞</sub> в ТВС (91 твэл Ø 8.6мм, Z=15%) в зависимости от номера цикла при рециклировании UO<sub>2</sub> топлива

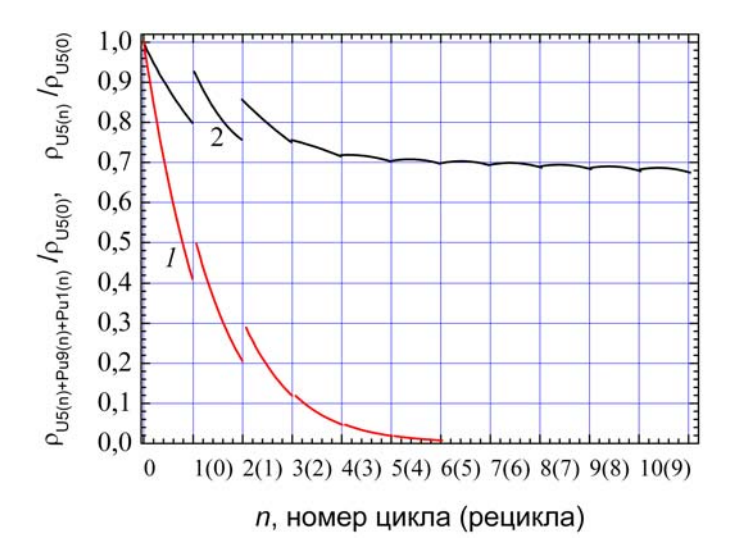

Рис. 5 Изменение содержания U235 (кривая 1) и суммы изотопов U235,Pu239, Pu241 (кривая 2) в ТВС (91 твэл Ø 8.6мм, Z=15%) в зависимости от номера цикла при рециклировании UO2 топлива

На рисунках 6 – 8 представлены зависимости изменения  $K_{\infty}$  от номера рецикла для карбидного уранового топлива. Расчеты выполнены для ТВС с 91 твэлом (Ø 8.6мм) с 13% обогащения по U235 (рис. 6, 7) и с 12% обогащения (рис. 8), толщиной оболочки 0,45 мм, теоретической плотностью 12, 8 г/см<sup>3</sup>.

В таблице для ТВС с 13% обогащения приведены характеристики изменения соотношения основных делящихся ядер в зависимости от рецикла.

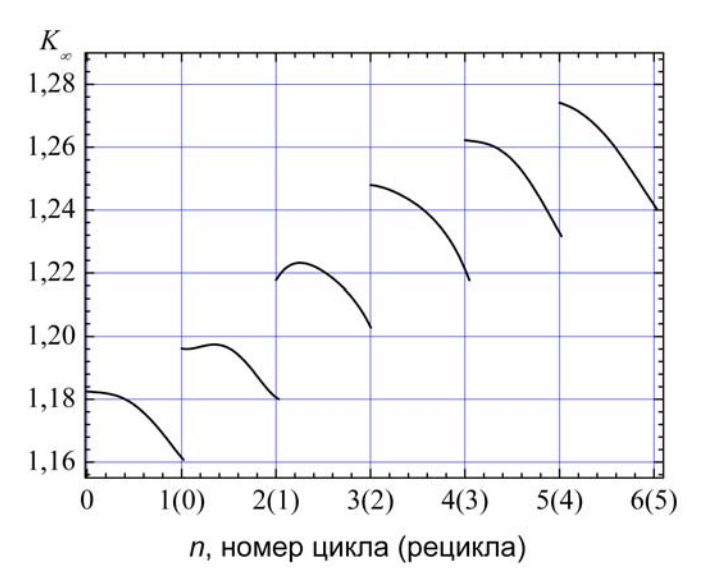

Рис. 6 Изменение К<sub>∞</sub> в ТВС (91 твэл Ø 8.6мм, Z=13%) в зависимости от номера цикла при рециклировании UC топлива

**Таблица. Характеристики накопления делящихся ядер при рециклировании ТВС с 91 твэлом Ø 8,6 мм с топливом UC, обогащением 13%**

| Номер цик-<br>ла (рецикла) | $U5/(U5+U8)$<br>$\frac{0}{0}$ | $(U5+Pu9)/(U5+U8+Pu9)$<br>$\frac{0}{0}$ | $(U5+Pu9+Pu1)/(U5+U8+Pu9+Pu1)$<br>$\frac{0}{0}$ |
|----------------------------|-------------------------------|-----------------------------------------|-------------------------------------------------|
| 1(0)                       | 13                            |                                         |                                                 |
| 2(1)                       | 5,33                          | 11,3                                    |                                                 |
| 3(2)                       | 1,97                          | 10,77                                   | 10,95                                           |
| 4(3)                       | 0,73                          | 10,70                                   | 11,0                                            |
| 5(4)                       | 0,27                          | 10,60                                   | 11,1                                            |
| 6(5)                       |                               | 10,60                                   | 11,2                                            |

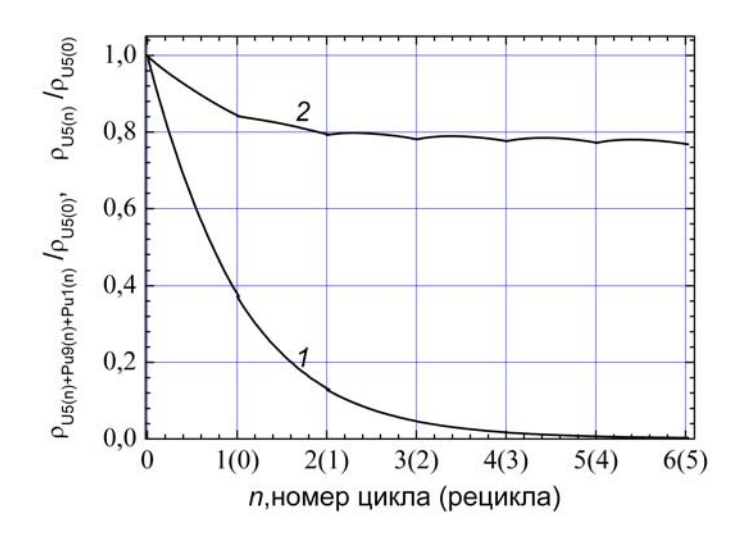

Рис. 7 Изменение содержания U235 (кривая 1) и суммы изотопов U235, Pu239, Pu241 (кривая 2) в ТВС (91 твэл Ø 8.6мм, Z=13%) в зависимости от номера цикла при рециклировании UС топлива

<span id="page-16-0"></span>На рисунке 8 представлены зависимости изменения К<sub>∞</sub> от номера рецикла для карбидного уранового топлива – (1) представляет реализацию сценария рециклирования без подпитки, (2) – реализация рециклов с перераспределением делящихся ядер урана и плутония.

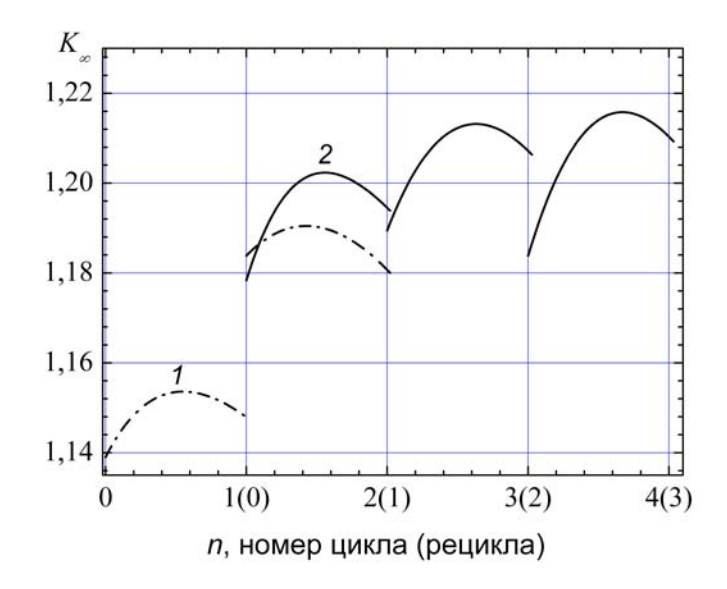

Рис. 8 Изменение К<sub>∞</sub> в ТВС (91 твэл Ø 8.6мм, Z=12%) в зависимости от номера цикла при рециклировании UC топлива: 1 – рециклирование без подпитки на 1-ом рецикле, 2 – рециклирование с перераспределением делящихся ядер

## **Заключение**

В модуле RECYCL п/к CFC\_BN разработаны вычислительные процедуры для моделирования активной зоны с рециклированным топливом различного типа. Допускается задание для варьируемых параметров в виде интервалов или списка значений. Имеется возможность включения в сценарий моделирования «критических» значений параметров, характеризующих «предельные возможности» микрокампании (продолжительность и др.), значения базовых нейтронно-физических характеристик, обусловленных конструктивными особенностями активной зоны и характеристиками используемого топлива, а также дополнительных специальных параметров, варьирование которых позволяет получить полезную информацию для организации оптимальных топливных циклов.

### **Литература**

- 1. Е.Ф. Митенкова, Е.В. Соловьева. Описание блока моделирования топливных циклов реакторов типа БН с использованием кодов MCNP–MONTEBURNS–ORIGEN. Препринт № IBRAE-2010-02. ИБРАЭ, Москва, 2010, 25 стр.
- 2. Е.Ф. Митенкова, Е.В. Соловьева. Описание модуля VAR-GM генерации расчетных файлов в многовариантных расчетах MCNP–MONTEBURNS–ORIGEN для варьирования геометрических и материальных параметров активной зоны. Препринт № IBRAE-2011-06. ИБРАЭ, Москва, 2011, 25 стр.
- 3. Brismeister(ed) J.F. MCNP − A general Monte-Carlo N-Particle transport code. Version 4B // Report LA-12625-M, Los Alamos Laboratory – 1997.
- 4. Poston D.I., Trellue H.R. User's Manual, Version 2.0 for MONTEBURNS, version 1.0 // LA-UR-99-4999, PSR-455 – 1999.
- 5. Croff A.G. A User's Manual for ORIGEN2 Computer Code // Oak Ridge National Laboratory document ORNL/TM-7175 – 1980.
- 6. MOX Cross Section Libraries for ORIGEN-ARP, ORNL/TM-2003/2, prepared by I.C. Gauld, July 2003.
- 7. ORIGIN 8 , www.originlab.com официальный сайт.
- 8. Митенков Ф.М., Песков Р.А., Митенкова Е.Ф. «Оптимизация состава активной зоны быстрого реактора с натриевым теплоносителем и оксидным топливом и совершенствование топливоиспользования при внедрении замкнутого топливного цикла » // «Атомная энергия», т. 104, вып.2, (2008), с.94– 99.
- 9. Митенков Ф.М., Песков Р.А., Митенкова Е.Ф. «Нейтронно-физические характеристики и топливоиспользование в быстром реакторе с натриевым теплоносителем и топливом повышенной плотности на начальном этапе перехода к замкнутому циклу» // «Атомная энергия», т. 106, вып.1, (2009), с.8–15.
- 10. Казачковский О.Д., Матвеев В.И., Троянов М.Ф. «Определение характеристик воспроизводства ядерного топлива в быстрых реакторах» // «Атомная энергия», т. 62, вып.6, (1987), с.371–375.
- 11. Митенков Ф.М., Песков Р.А., Митенкова Е.Ф., Соловьева Е.В. «Анализ открытого топливного цикла реактора типа БН-800 с металлическим топливом на начальном этапе перехода к замкнутому циклу» // «Атомная энергия», т. 113, вып.2, (2012), с.73–79.